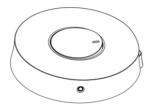

## SLC602 ZigBee Wireless Switch

Quick Start Guide

### 1. Introduction

The SLC602 ZigBee Wireless Switch controls your devices such as power relay, smart plug, etc.

### 2. Get to know your device

### 2.1. SLC602 at a glance

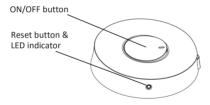

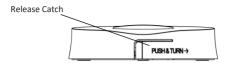

### 2.2. Buttons Introduction

#### **ON/OFF** button

· Push to switch your device

#### **Reset button**

- Return the device to default factory settings.
- Set the device in pairing mode to pair with your device.

#### **Release catch**

 Push and turn in the direction of the arrow to remove from the back plate. This will allow battery fitment and replacement.

## 3. Get started

To get started, you will need:

- A SEG-X3 Smart Gateway
- A SLC601 power relay or another switchable device
- A SLC602 Dimmer Switch (with 2 x AAA battery)
- The mobile app

Then follow the steps below:

Step 1: Install the battery Remove the device from its back plates as described previously, fit the batteries and re-assemble.

Step 2: Check the switch status

Press the ON/OFF button and check if the LED indicator of the reset button is flashing red.

Tip: if not, please return it to factory settings by using a pin key tool to press and hold the reset button for ten seconds until the LED indicator flashes twice.

Step 3: Select "Add new devices" in the menu of the app

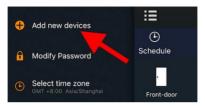

Tip: for this step, you could also press the "Z" button of the gateway for two seconds until the LED indicator turns solid blue.

Step 4: Use a pin key tool to press the reset button. Then the SLC602 will try to join the gateway. The LED indicator will flash three times.

Step 5: Check if the wireless switch has paired with the gateway by pressing the ON/OFF button and checking if the LED indicator does not light.

Tip: After pairing, if the LED still flashes when you press the ON/OFF button then you need to repeat step 2.

Step 6: Bind with the SLC601 power relay

Ensure the SLC601 Power Relay is already setup and can be controlled by the mobile app.

(1) Make sure the SLC601 is powered on.

(2) Go to the "Automation" section, tap "Edit" (Android phone) or swipe from left to right (iPhone), tap the "identity" icon.

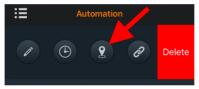

Tip: for this step, you could also use a pin key tool to press and hold the reset button of the SLC601 Power Relay for three seconds.

(3) Press the reset button of the SLC602 Wireless Switch once until the green LED flashes three times.

(4) When pairing is successful, the LED indicator of the SLC602 Wireless Switch will flash for three times and the LED indicator of the SLC601 Power Relay will stop flashing.

You are now able to use the SLC602 Wireless Switch to control the on/off status of the SLC601 power relay.

## 4. FAQ

Q1. How can I return this device to default factory settings? A1: Use a pin key tool to press and hold the reset button for ten seconds until the LED indicator flashes twice.

Q2. What devices can be controlled by the SLC602 Wireless Switch? A2: ZigBee devices including power relays, LED bulbs, smart plugs, etc.

## 5. Technical Specifications

| Wireless Connectivity | ZigBee 2.4GHz IEEE 802.15.4                                                           |
|-----------------------|---------------------------------------------------------------------------------------|
| RF Characteristics    | Operating frequency: 2.4GHz<br>Range outdoor/indoor: 100m/30m<br>Internal PCB antenna |
| ZigBee Profile        | Home Automation Profile                                                               |
| Battery               | Type: 2 x AAA batteries<br>Voltage: 3V<br>Battery Life: 1 year                        |
| Dimensions            | Diameter: 80mm<br>Thickness: 18mm                                                     |
| Weight                | 52g                                                                                   |

# 6. Safety Notice

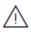

**WARNING:** Failure to follow these safety notices could result in fire, electric shock, other injuries, or damage to the device or other property. Read all the safety notices below before using the device.

- Avoid high humidity or extreme temperatures.
- Avoid long exposure to direct sunlight or strong ultraviolet light.
- Do not drop or expose the unit to intense vibration.
- · Do not disassemble or try to repair the unit yourself.
- Do not expose the unit or its accessories to flammable liquids, gases or other explosives.